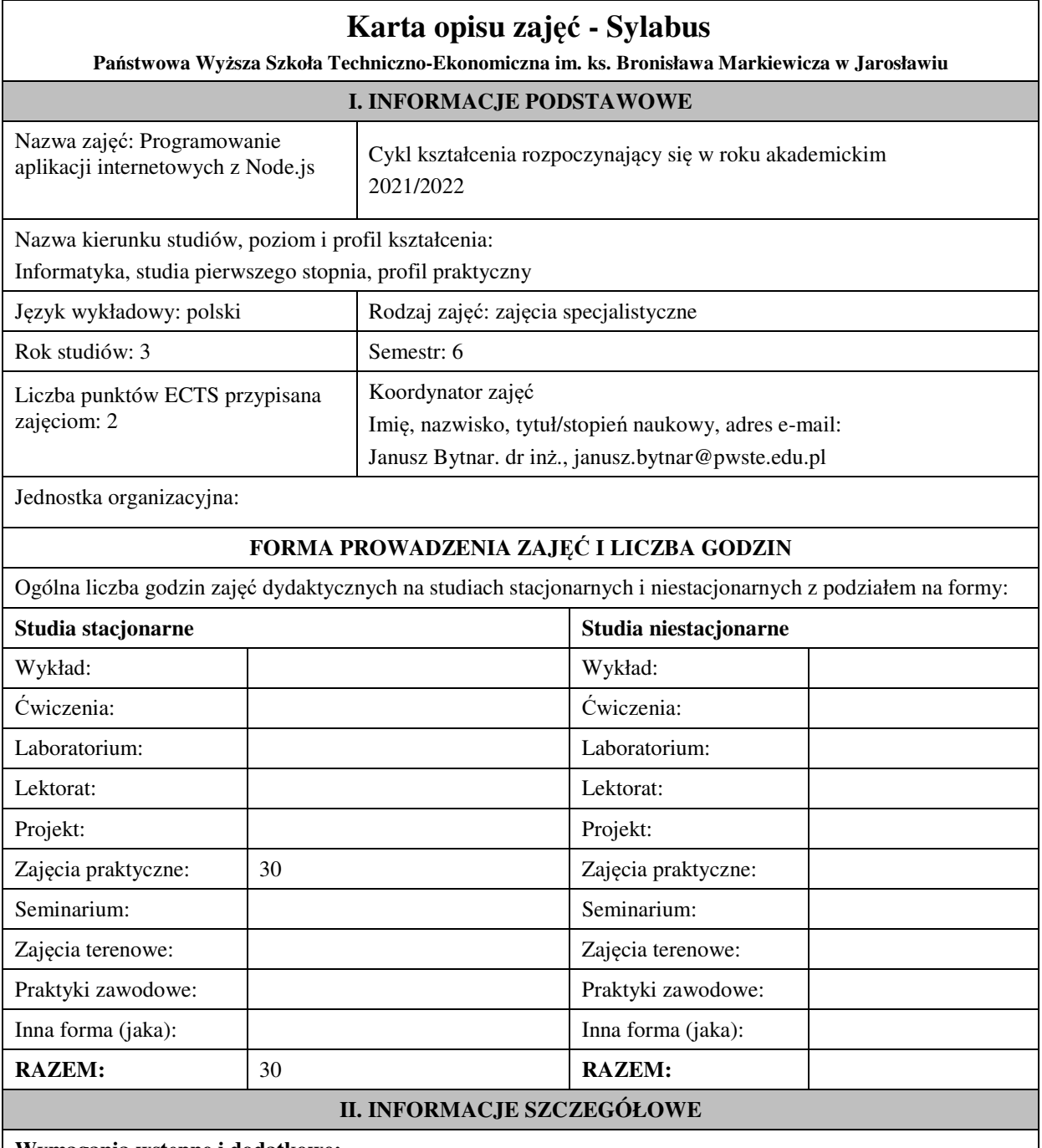

## **Wymagania wstępne i dodatkowe:**

w zakresie Wiedzy i Umiejętności: Student powinien posiadać wiedzę i umiejętności w zakresie realizowanym w ramach przedmiotu "Programowanie obiektowe", sem.3, oraz przedmiotu "Współczesne języki programowania", sem4.

wymagania w zakresie Kompetencji społecznych:

Zrozumienie potrzeby ciągłego dokształcania się, umiejętność pozyskiwania informacji , umiejętność samokształcenia się.

**Cel (cele) kształcenia dla zajęć:** 

Zapoznanie studentów z zakresu wykorzystania możliwości wieloplatformowego środowiska uruchomieniowego do tworzenia aplikacji typu server-side – Node.js

**EFEKTY UCZENIA SIĘ OKREŚLONE DLA ZAJĘĆ I ICH ODNIESIENIE DO EFEKTÓW UCZENIA SIĘ OKREŚLONYCH DLA KIERUNKU STUDIÓW** 

Efekty uczenia się określone dla zajęć w kategorii wiedza, umiejętności oraz kompetencje społeczne oraz metody weryfikacji efektów uczenia się

#### **UWAGA:**

Dzielimy efekty uczenia się określone dla zajęć na kategorie wiedzy, umiejętności i kompetencji społecznych. Określone dla zajęć efekty uczenia się nie muszą obejmować wszystkich trzech kategorii i zależą one od formy zajęć.

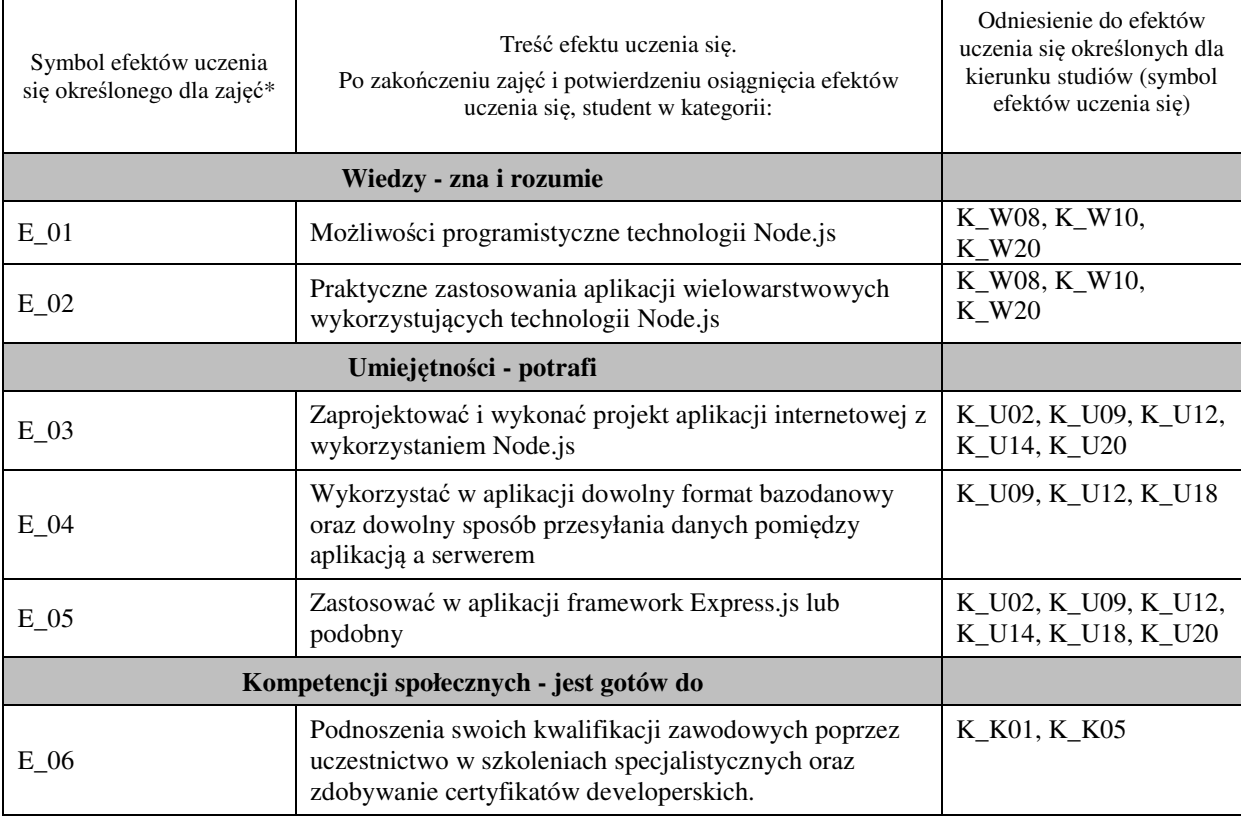

#### **UWAGA!**

Zaleca się, aby w zależności od liczby godzin zajęć, liczba efektów uczenia się zawierała się w przedziale: 3-7, ale są to wartości umowne.

## **TREŚCI PROGRAMOWE I ICH ODNIESIENIE DO FORM ZAJĘĆ I METOD OCENIANIA**

Treści programowe (uszczegółowione, zaprezentowane z podziałem na poszczególne formy zajęć, tj. wykład, ćwiczenia, laboratoria, projekty, seminaria i inne):

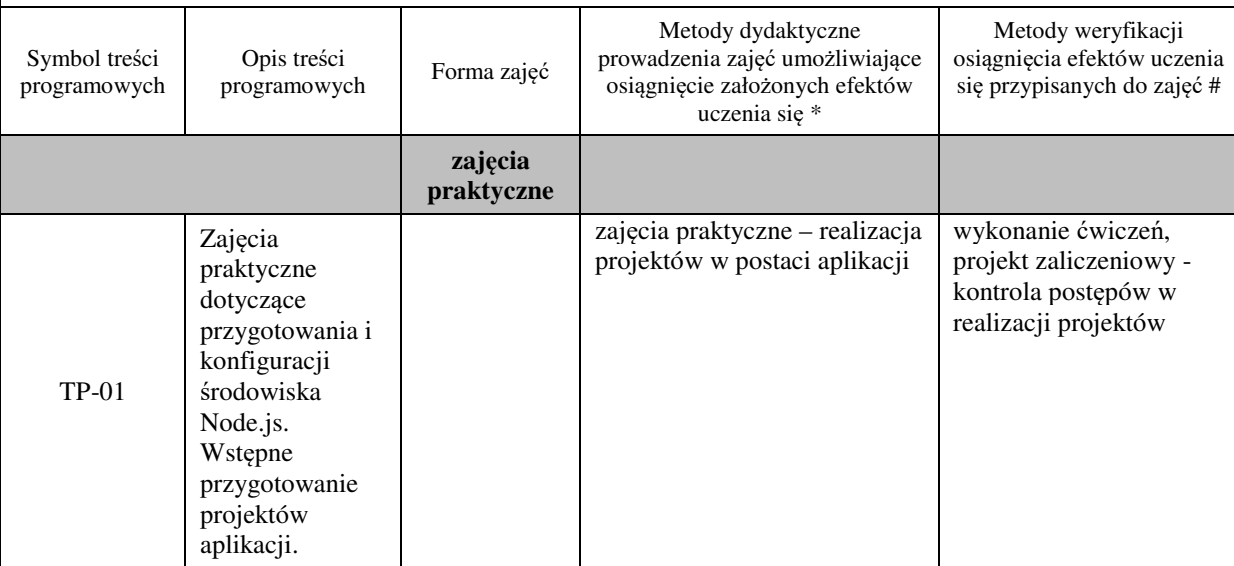

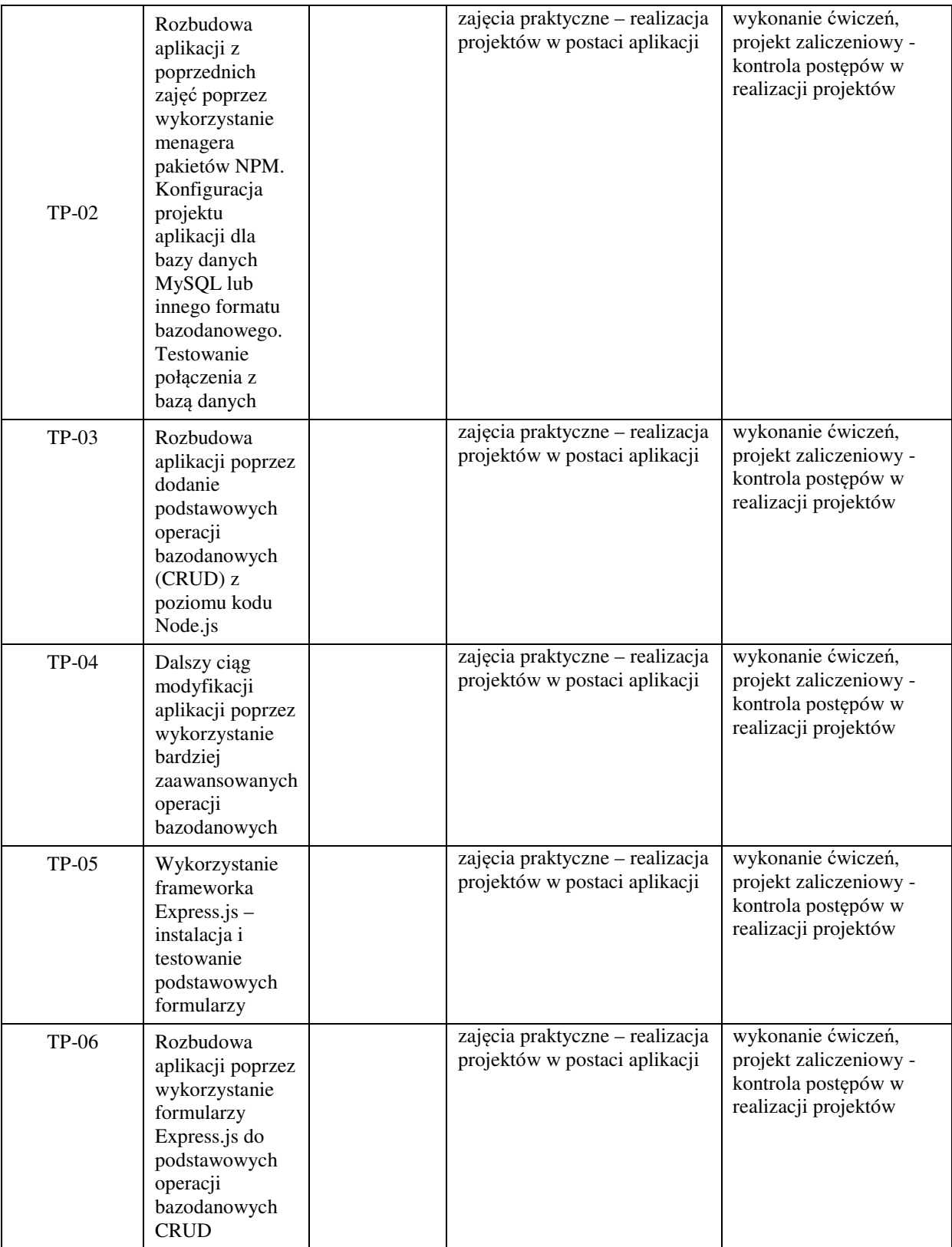

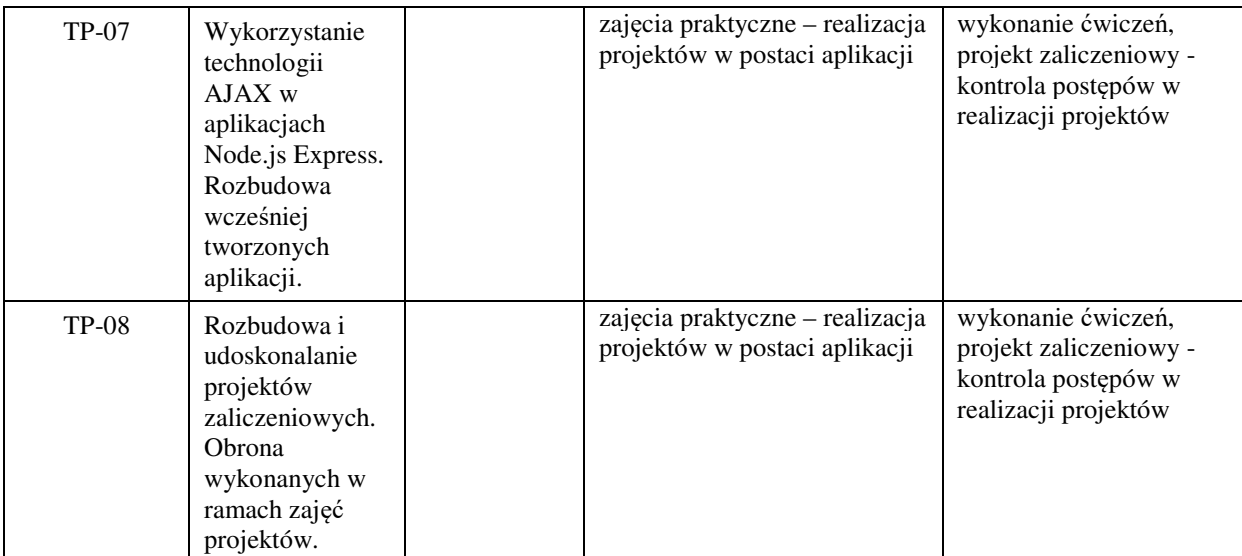

## Metody weryfikacji osiągnięcia efektów uczenia się określonych dla zajęć, powinny być zróżnicowane w zależności od **kategorii, tj. inne dla kategorii wiedza i inne dla kategorii umiejętności i kompetencje społeczne.**

Dla wykładu:

\* np. wykład podający, wykład problemowy, ćwiczenia oparte na wykorzystaniu różnych źródeł wiedzy

# np. egzamin ustny, test, prezentacja, projekt

Zaleca się podanie przykładowych zadań (pytań) służących weryfikacji osiągniecia efektów uczenia się określonych dlazajęć.

#### **ZALECANA LITERATURA (w tym pozycje w języku obcym)**

**Literatura podstawowa** (powinna być dostępna dla studenta w uczelnianej bibliotece):

- 1. Negrino T, Smith D.: "Po prostu JavaScript i Ajax", Helion 2010,
- 2. Duckett J.: "JavaScript i jQuery. Interaktywne strony WWW dla każdego. Podręcznik Front-End Developera", wyd. Helion, 2015,
- 3. Kalbarczyk D i A: "AngularJS: pierwsze kroki", Helion 2015

## **Literatura uzupełniająca:**

- 1. Brown E.: "Tworzenie aplikacji internetowych z użyciem Node i Express", Helion 2020
- 2. Herron D.: "Platforma Node.js. Przewodnik webdevelopera", Helion 2016

# **III. INFORMACJE DODATKOWE**

#### **BILANS PUNKTÓW ECTS**

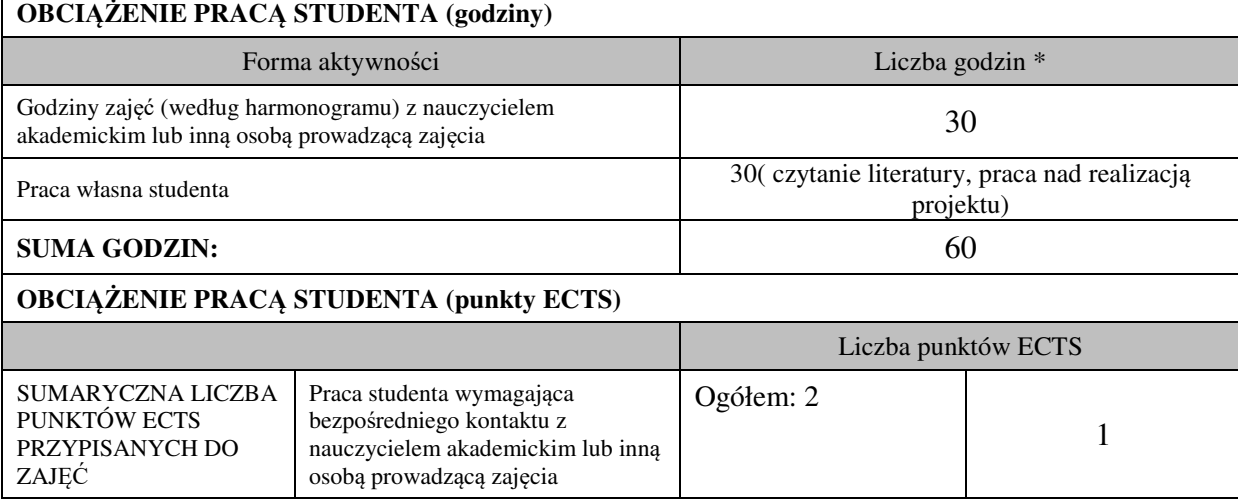

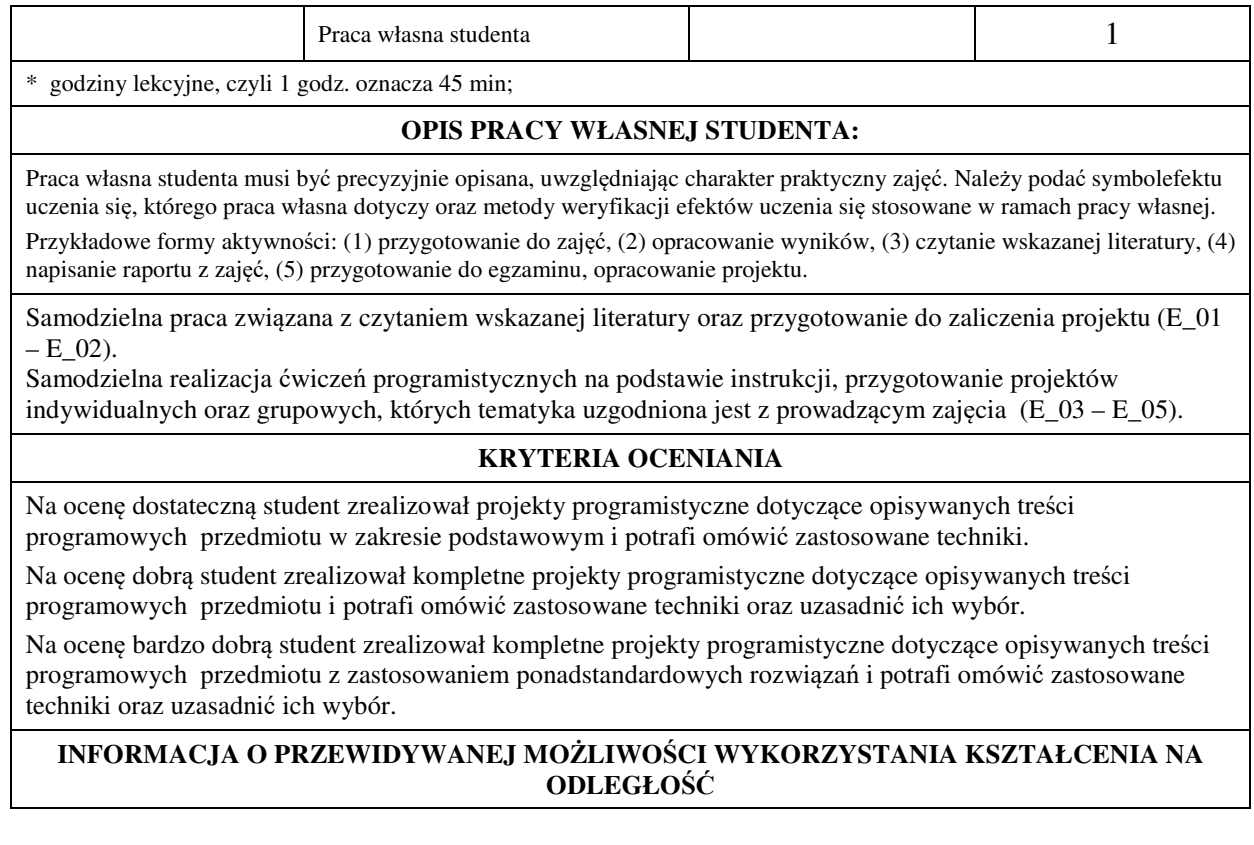

………………………………………. (data, podpis Koordynatora odpowiedzialnego za zajęcia)

……………………………………….

 (data, podpis Kierownika Zakładu/ Kierownika Jednostki Międzyinstytutowej)

*Uwaga:* 

*Karta opisu zajęć (sylabus) musi być dostępna dla studenta.*